# **1xbet iphone**

- 1. 1xbet iphone
- 2. 1xbet iphone :pixbet serra branca
- 3. 1xbet iphone :roleta de cores sorteio

# **1xbet iphone**

Resumo:

**1xbet iphone : Seu destino de apostas está em mka.arq.br! Inscreva-se agora para desbloquear recompensas incríveis e entretenimento sem fim!**  contente:

O aplicativo 1xbet para Android é uma ferramenta incrível que permite aos usuários fazer apostas esportivas de forma fácil e rápida. Neste artigo, você vai aprender como fazer o download do aplicativo 1xbet para Android.

Passo 1: Acesse o site oficial da 1xbet

Para começar, acesse o site oficial da 1xbet clicando em 1xbet iphone {nn}.

Passo 2: Role até o final da página

Role atém do final da página até encontrar o menu inferior.

# **1xbet iphone**

Na {nn}, é possível realizar apostas esportivas em 1xbet iphone diversos eventos, inclusive no UFC. Descubra nossa análise completa sobre como realizar suas apostas neste site renomado.

## **1xbet iphone**

A {nn} é uma plataforma completa que oferece a seus usuários a oportunidade de realizar apostas em 1xbet iphone mais de **5628** esportes diferentes. Dentre esses, o UFC é um dos eventos mais procurados pelos fãs de artes marciais mistas.

## **Porque Apostar no UFC na 1xBET?**

Oferecendo odds competitivas e um programa de bônus atrativo, a {nn} é uma ótima opção para apostar no UFC. Acompanhe nossos tópicos abaixo explorando os diferenciais e benefícios de apostar na 1xBET:

- As melhores odds
- Sistema de bônus
- Métodos de depósito e levantamento de confiança
- Apostas UFC pré-jogo
- Apostas UFC ao vivo

## **Apostas UFC Pré-Jogo**

Com as últimas odds, realizar apostas UFC preferencialmente na 1xBET já é uma escolha acertada. Não perca a oportunidade de se beneficiar dessas chances, realizando as suas apostas de forma simples e segura.

## **Apostas UFC ao Vivo**

Ainda um diferencial da 1xBET é oferecer **apostas ao vivo no UFC**. Com isso, é possível faturar enquanto o combate está em 1xbet iphone ação, proporcionando uma experiência ainda mais animada e recompensadora.

E pra quem está entusiasmado com acontecimentos futuros, saber como {nn}, segura ainda mais a atenção dos espectadores.

#### **Como se Cadastrar e Realizar Depósitos**

O processo de cadastro e depósito na {nn} é simples, necessitando apenas de alguns passos. Acompanhe nossa orientação:

- 1. Acesse o site {nn} e clique em 1xbet iphone "Registrar".
- 2. Preencha o formulário com as informações pessoais pedidas.
- 3. Confirme o seu e-mail para habilitar a conta.
- 4. Efetue o seu primeiro depósito, utilizando o método desejado, entre eles:

**Nome Tipo**

Cartões de Crédito/Débito Visa, Mastercard, Maestro...

Carteira Eletrônica Skrill, Neteller, F...

## **1xbet iphone :pixbet serra branca**

1xBet Apostas: Dicas e tutorial completo para palpites - Goal

Confira as instrues abaixo: Acesse o site da 1xBet. No canto superior direito, clique em 1xbet iphone "Entrar". Insira seu nome de usurio ou e-mail e senha que escolheu durante o cadastro. 1xbet cadastro: Saiba como abrir 1xbet iphone conta na casa de apostas - Goal A 1xBet uma casa de apostas internacional que oferece apostas esportivas e jogos de cassino

online para jogadores de diversos pases, inclusive o Brasil. O site de apostas esportivas 1xBet confivel e j opera jogos online de forma segura h muitos anos.

1xBet confivel? Confira nossa anlise completa - LANCE!

Em primeiro lugar,você deve ser capaz de estar em 1xbet iphone uma região onde 1xBet não é proibido de ser funcionamento operacional. Em 1xbet iphone segundo lugar, você precisa de um iPone ou iPad com uma versão do sistema operacional suportada e seu dispositivo tem espaço suficiente para instalar o aplicativo. Você pode usar o iOS e o telefone Android aplicativo 1xBet para apostar com ou usar um navegador para visitar 1 xbet's. E-mail:

# **1xbet iphone :roleta de cores sorteio**

# **Mauricio Pochettino e Chelsea desiludidos após gol de última hora ser anulado**

A equipe de Pochettino empatou noêmico contra o Aston 4 Villa, mas um gol de cabeça de Axel Disasi aos 95 minutos foi anulado após revisão de {sp}, atrasando a 4 celebração da vitória.

## **Por Jonny Singer 1xbet iphone Villa Park**

Talvez o motivo subjacente para Mauricio Pochettino seguir Craig Pawson como árbitro enquanto 4 ele saía do campo tenha sido a sensação incomoda de que o Chelsea deveria ter vencido o jogo há muito 4 tempo antes de um cabeçada de Axel Disasi nos acréscimos ser anulada depois

que o {sp} assistente de arbitragem interveio.

Até 4 então, o Aston Villa, empurrando para superar o Tottenham Hotspur 1xbet iphone quarto lugar, havia desperdiçado uma vantagem de dois gols 4 e desvanecera dramaticamente.

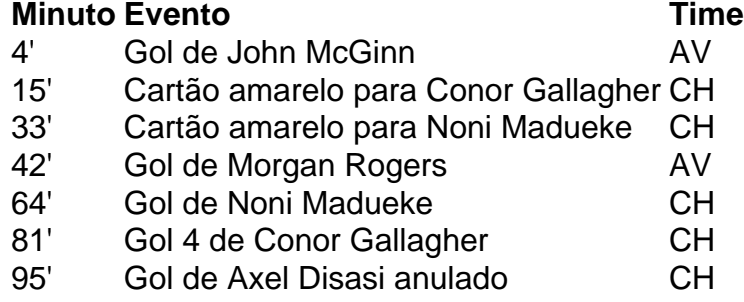

Disasi cabeceou na trave depois de uma cobrança de esquina, mas Benoît Badiashile deu 4 um empurrão cru cru 1xbet iphone Diego Carlos durante a construção. Pawson pode tê-lo perdido na primeira vez, mas esta revisão 4 estava sempre destinada a terminar de uma maneira.

Uma derrota histórica para o Chelsea teria garantido a sobrevivência do Everton à 4 Premier League, como relatado pelo {nn}.

#### **Cartões amarelos**

- Chelsea: Conor Gallagher (15'), Noni Madueke (33')
- Aston Villa: Nenhum

#### **Cartões vermelhos**

Nenhum

#### **Próximos jogos**

Chelsea

Author: mka.arq.br Manchester United (F) | 4 Premier League | Estádio Old Trafford Aston Villa Fulham (C) | Premier League | Villa Park

Subject: 1xbet iphone Keywords: 1xbet iphone Update: 2024/6/30 21:55:26